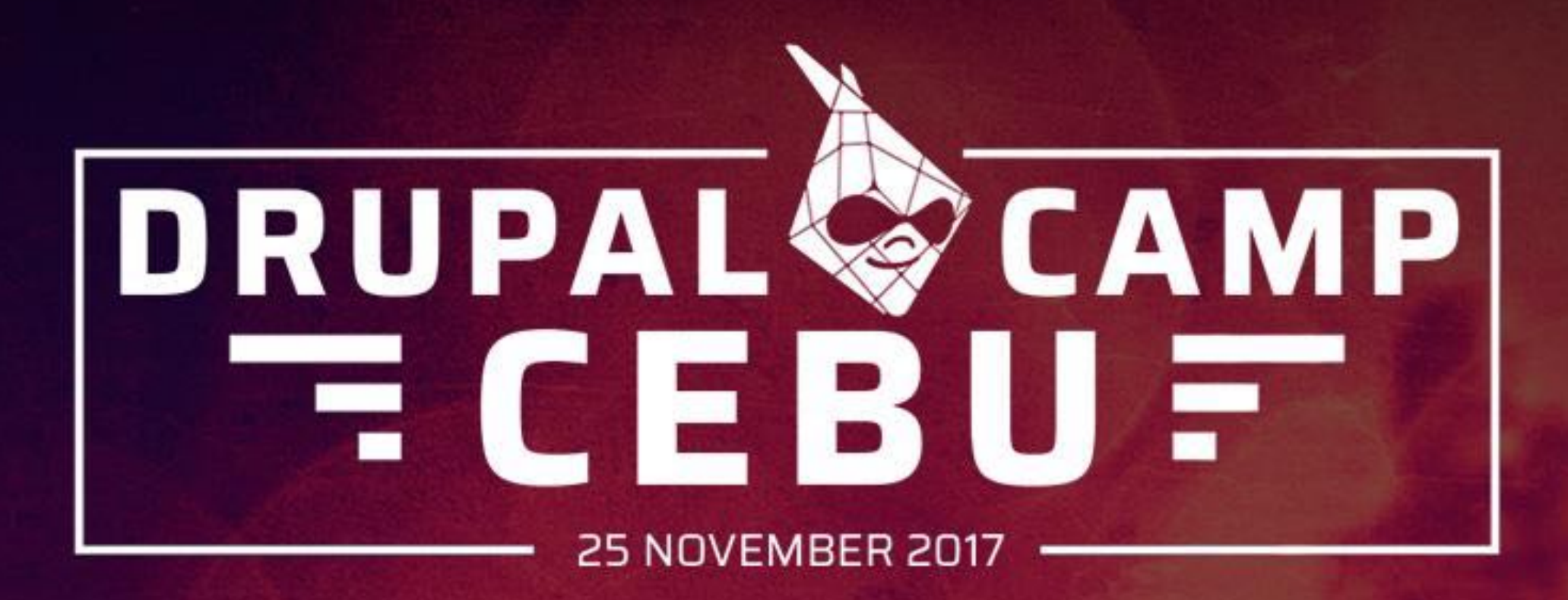

# **Mastering Drupal 8's Twig**

John Albin Wilkins November 24, 2017

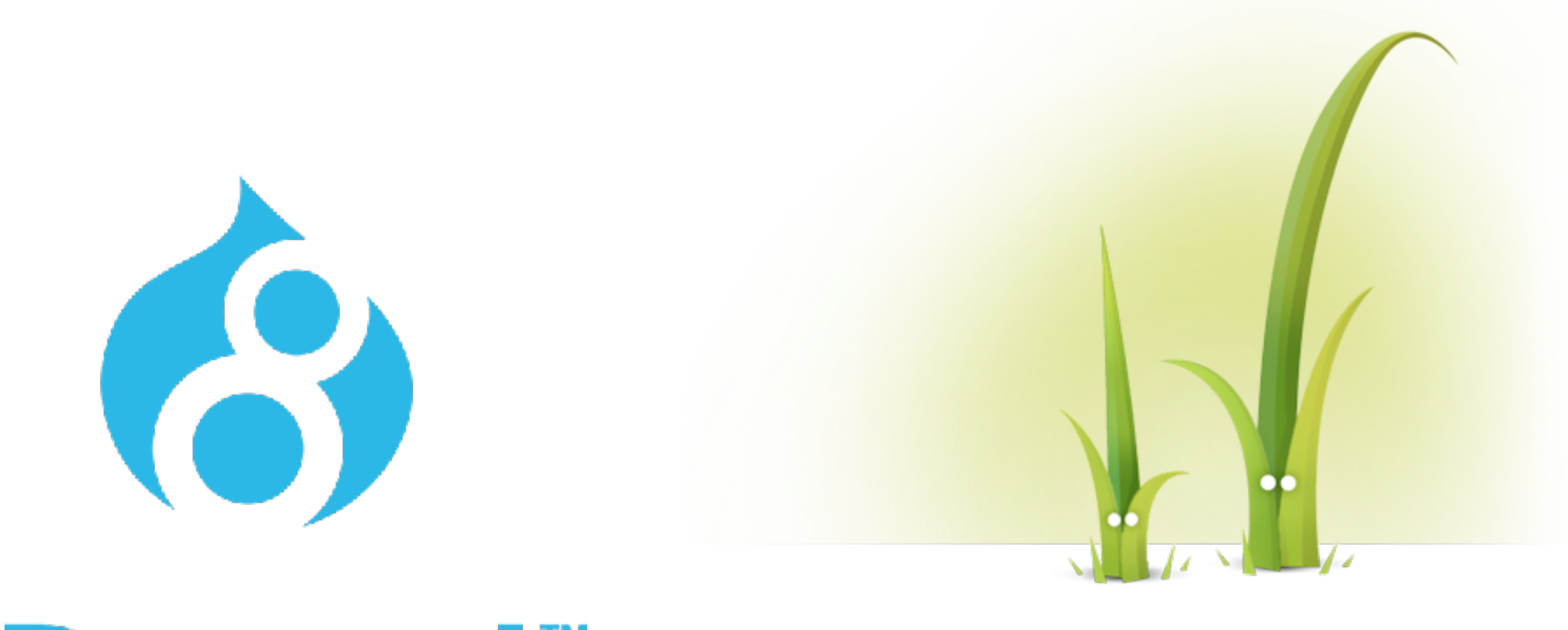

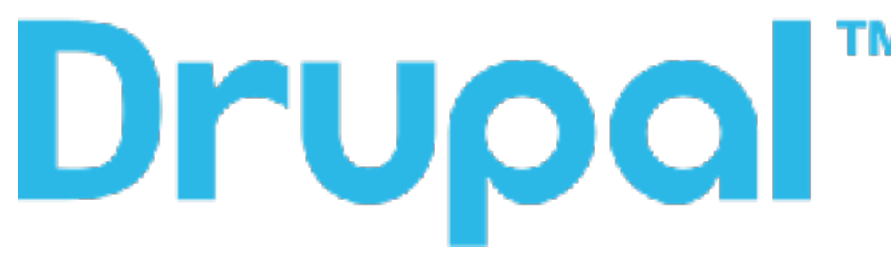

# **Twig**

http://twig.sensiolabs.org/

Twig for Template Designers https://twig.symfony.com/doc/1.x/templates.html

#### **Drupal 8.4.2 has Twig 1.32.0**

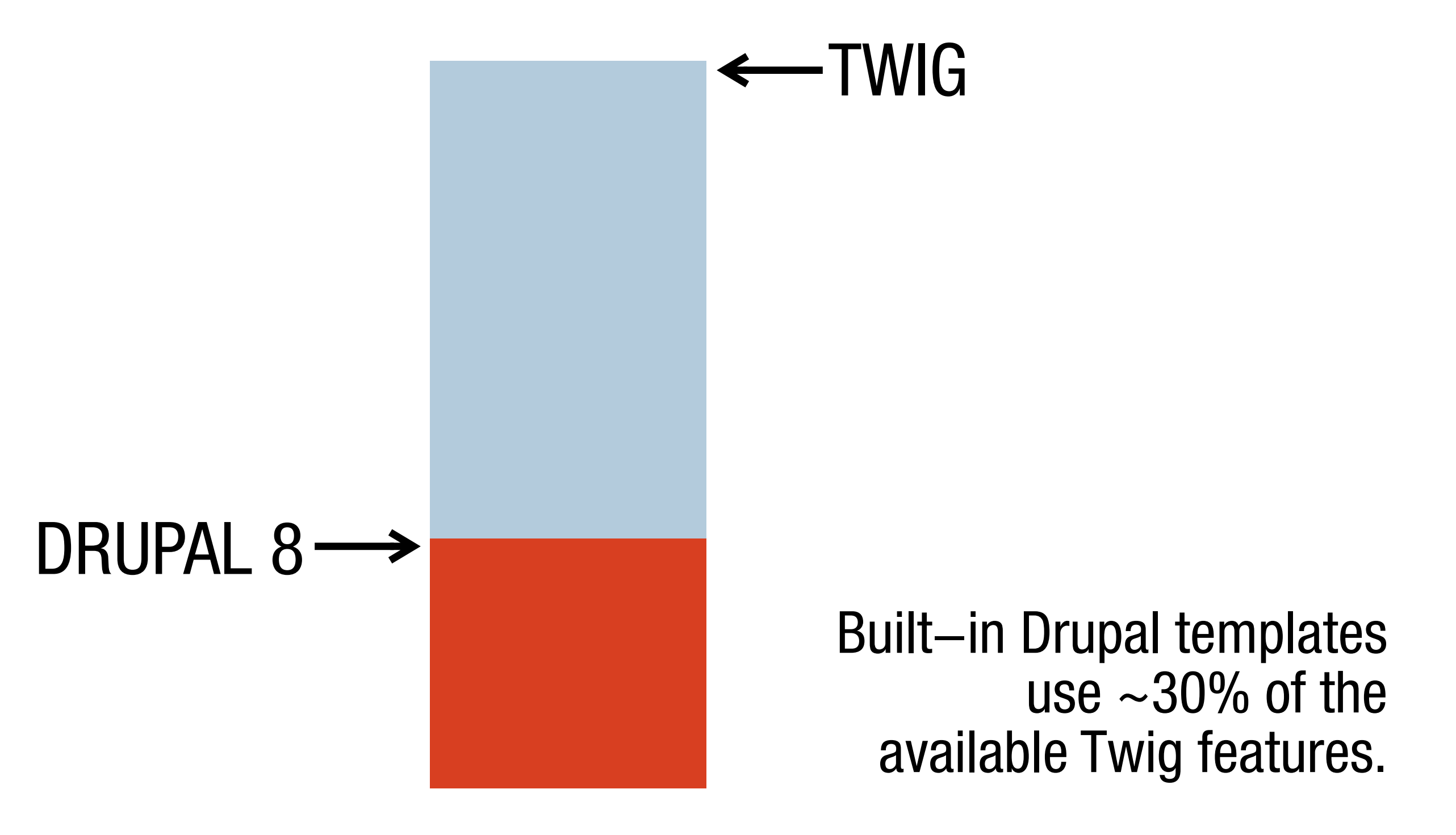

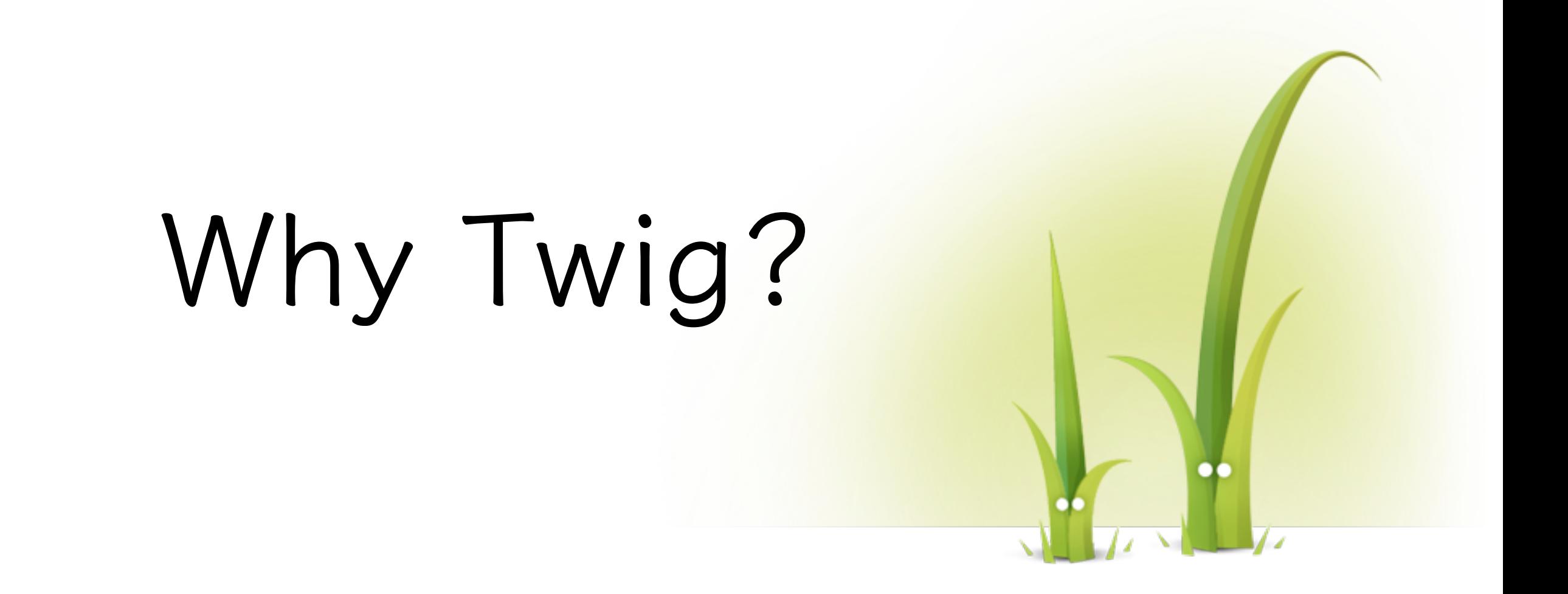

### **Modern Syntax**

#### Drupal 7: <?php print variable; ?>

#### {{ variable }} **Twig:**

### **Where's the performance hit?**

<?php if (\$is\_true): ?> <b>TRUE!</b> <?php endif; ?>

PHP parser/compiler has to context switch

#### **Twig compiles templates into PHP classes**

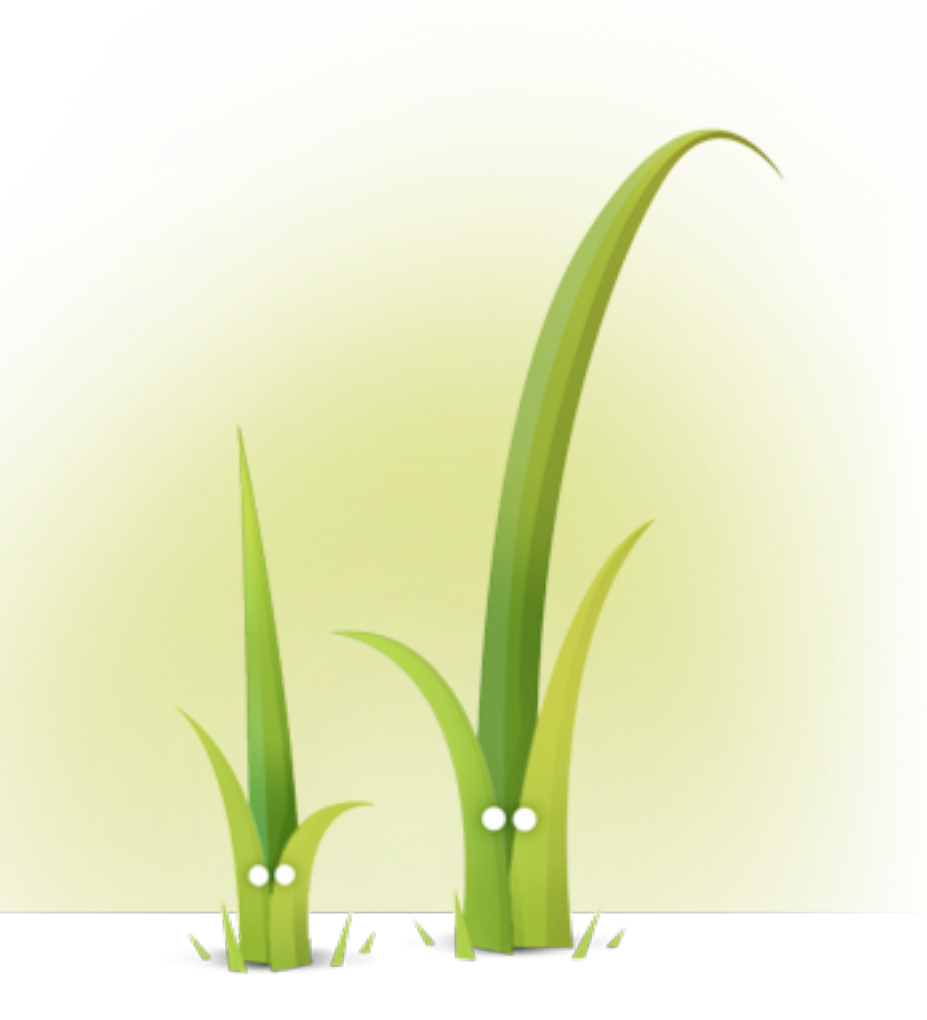

# **Twig syntax**

 $\{\{\text{variable }\}\}$ {# comment #} {% command %}

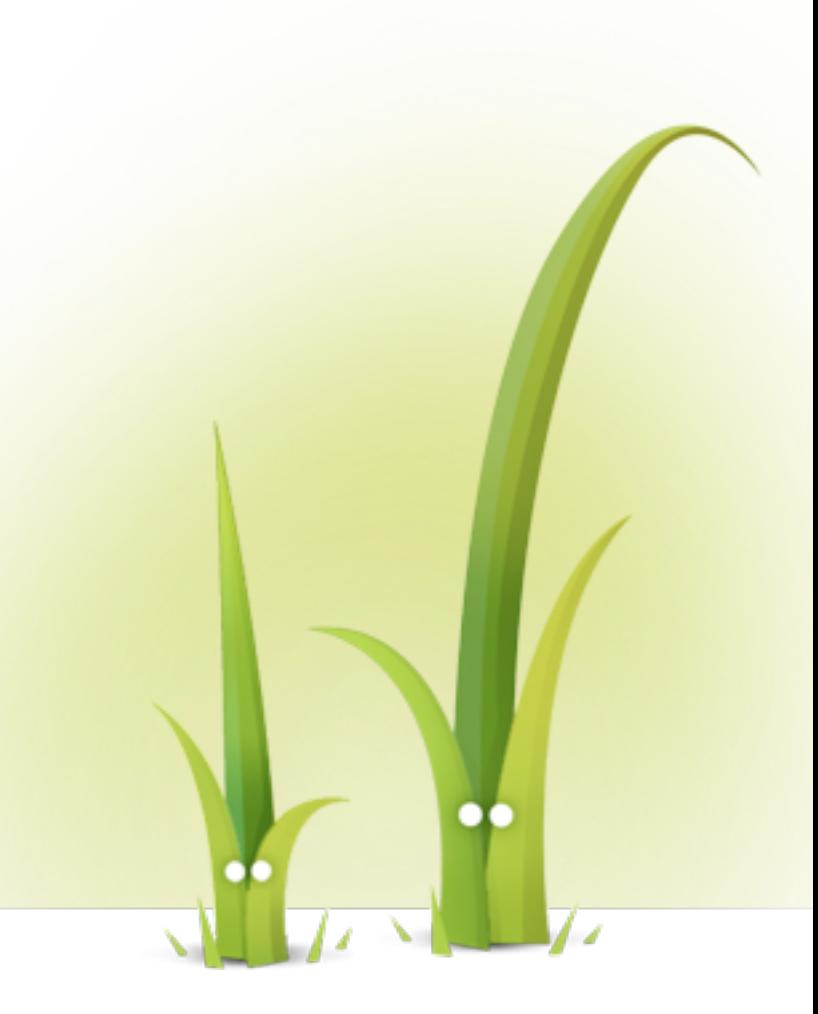

# **Variable drilling**

- $\{ \}$  variable.thing  $\}$
- {{ page.primary\_menu }}
- {{ comment.owner.anonymous }}

#### **This is how Twig resolves complex variables**

<nav>{{ content.links }}</nav>

\$content['links'] \$content->links \$content->links() \$content->getLinks() \$content->isLinks() null

Twig tries all these alternatives and uses the first one that exists.

#### **Some Drupal variables names are special**

\$variables['site\_slogan']['#markup'] = ... {{ site\_slogan.#markup }} core/themes/bartik/bartik.theme This doesn't work because of the **#** character

{{ site\_slogan['#markup'] }} {{ attribute(site\_slogan, '#markup') }}

#### **Improving Twig performance**

- Twig provides a PHP extension.
- This extension only implements the variable resolving logic.
- See twig.sensiolabs.org/doc/ installation.html#installing-thec-extension

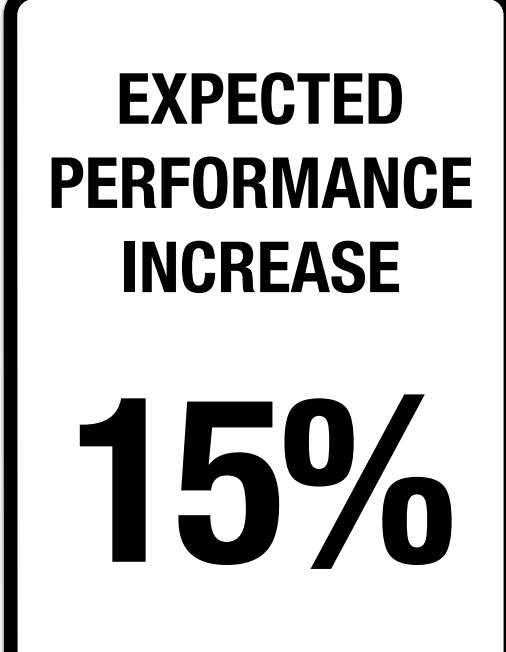

#### **Twig filters (added by Twig)**

- {{ variable|escape('html') }}  $\ast$  {{ variable|e('html') }} **Drupal auto-escapes by default!**
	- Also accepts: 'js', 'css', 'url', 'html\_attr'
- $\ast$  {{ variable|raw }}
- \* collections: | keys | first | last | length
- $\ast \{$  { variable date('Y-m-d') }} {{ 'now'|date(timezone=user.timezone) }}

http://twig.sensiolabs.org/doc/filters/index.html

**Twig filters (added by Drupal)**

- {{ variable|safe\_join(', ') }}
- {{ variable|without('something') }}
- {{ variable|clean\_class }} {{ variable|clean\_id }}
- \* {{ variable|format date('medium') }}
- $\ast$  {{ 'Some string'|t }}

https://www.drupal.org/node/2357633

#### **Translation**

\*  $\{ \{ \; 'a \; string' | t \; \} \}$  $\{\{\ \ \text{'a string'}|trans\ \}\}$ 

```
{%	trans	%}
   Submitted by {{ author_name }}
   		on	{{	date	}}
 {%	endtrans	%}
```
# **Attribute object**

- {{ attributes.addClass('foo') }}
- \* {{ attributes.removeClass('bar') }}
- {% **if** attributes.hasClass('thing') %}
- \*  $\{ \}$  attributes.setAttribute('id', 'thing')  $\}$
- \* {{ attributes.removeAttribute('id') }}

https://api.drupal.org/api/drupal/core!lib!Drupal!Core! Template!Attribute.php/class/Attribute/8

#### **Control directives**

{% **if** thing %}

{% **endif** %} 

{% **for** user **in** users %} ... {% **else** %} There is no spoon. {% **endfor** %} 

{% **for** item **in** collection **if** item.published %}

#### **Control directives**

```
{%	for	row	in	images|batch(3)	%}
  		<div	class="row">
     				{%	for	image	in	row	%}
       						<div	class="image">
          \langleimg src=" "alt=""\rangle\langle/div\rangle				{%	endfor	%}
  \langle/div>
{%	endfor	%}
```
#### **Extends**

bartik/templates/region--header.html.twig:

```
{%	extends	"region.html.twig"	%}
```

```
{%	set	attributes	=	attributes.addClass('clearfix')	%}
```
classy/templates/layout/region.html.twig:

```
{%	
  set classes = \lceil				'region',	
     				'region-'	~	region|clean_class,	
\Box%}	
<div{{	attributes.addClass(classes)	}}>	
  \{\{\text{content }\}\}</div>
```
#### **Extends**

classy/templates/block/block--system-branding-block.html.twig:

```
{%	extends	"block.html.twig"	%}	
{%	block	content	%}	
  <a href="{{ path('<front>') }}" rel="home">
    				<img	src="{{	site_logo	}}"	alt="{{	'Home'|t	}}"	/>	
  		</a>	
{%	endblock	%}
```

```
classy/templates/block/block.html.twig:
  <div{{	attributes.addClass(classes)	}}>	
     		<h2{{	title_attributes	}}>{{	label	}}</h2>	
     		{%	block	content	%}	
       \{\{\right\} content \}		{%	endblock	%}	
   </div>
```
#### **Include**

{% **include** '@my\_theme/grid\_3.twig' %}

{% **include** '@my\_theme/grid\_3.twig' **with** { var1: "a new value", var2: anotherVar, } **only** %}

#### **Embed**

{% **embed** '@my\_theme/grid\_3.twig' %} {% **block** column1 %} …block contents… {% **endblock** %} {% **endembed** %}

# **Debugging**

- \* In sites/default, copy default.services.yml to services.yml.
- Look for these lines and change "false" to "true". twig.config: debug: false

https://www.drupal.org/node/1906392

# **Libraries (adding CSS & JS)**

#### **my\_theme.libraries.yml:**

breadcrumb:

 css:

 component:

 components/breadcrumb/breadcrumb.css: {} dependencies:

- my theme/visually-hidden

https://www.drupal.org/node/2216195

### **What else?**

#### Drupal 8 Theme Guide: www.drupal.org/theme-guide/8

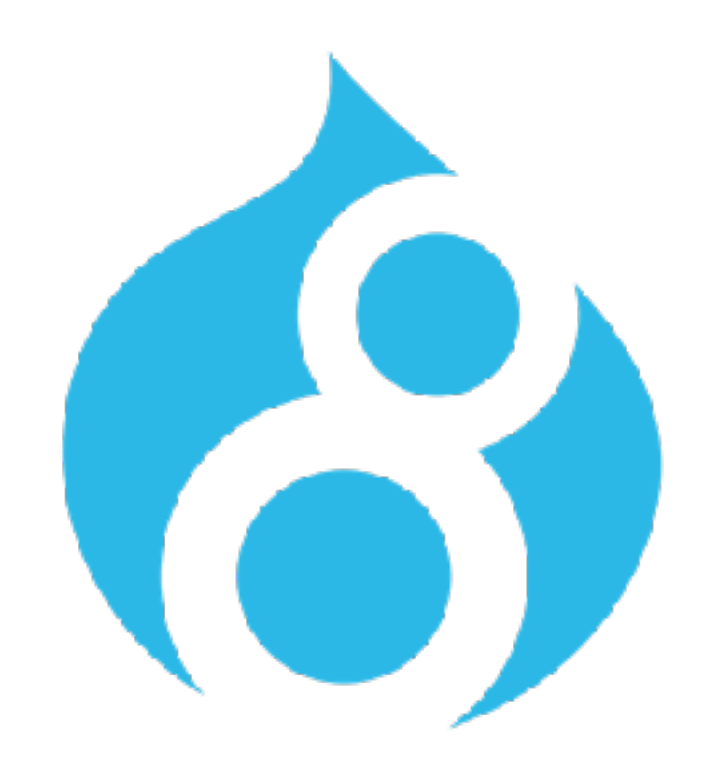

# Drupal"